## *Wichtig Info`s !*

## Bitte entpacken Sie die z.B. Datum.zip soweit bis Sie folgendes Bild erhalten

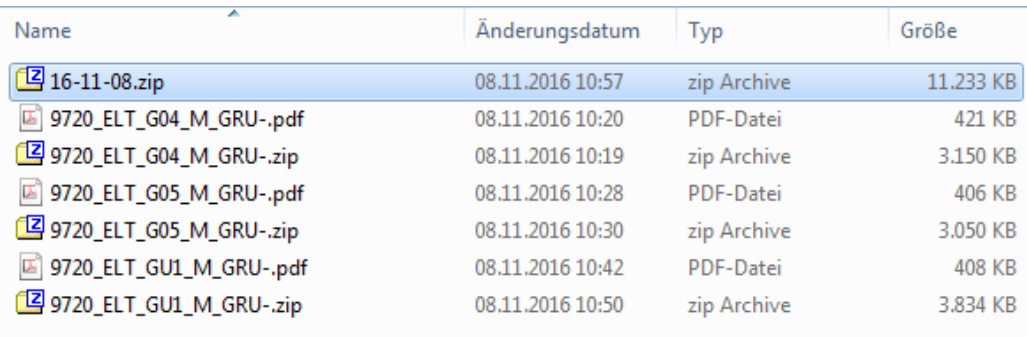

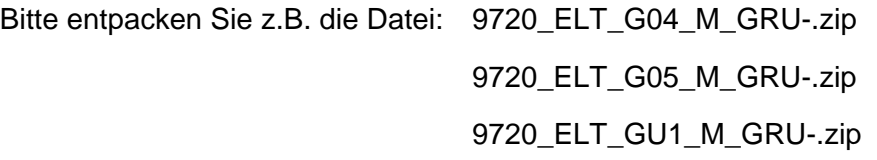

Bei der zweiten Datei die Sie entpacken kann es sein das Sie eine Meldung erhalten,

mit dem Hinweis die Datei zu ersetzen. Bestätigen Sie dieses mit JA. Nun erhalten Sie folgendes Bild.

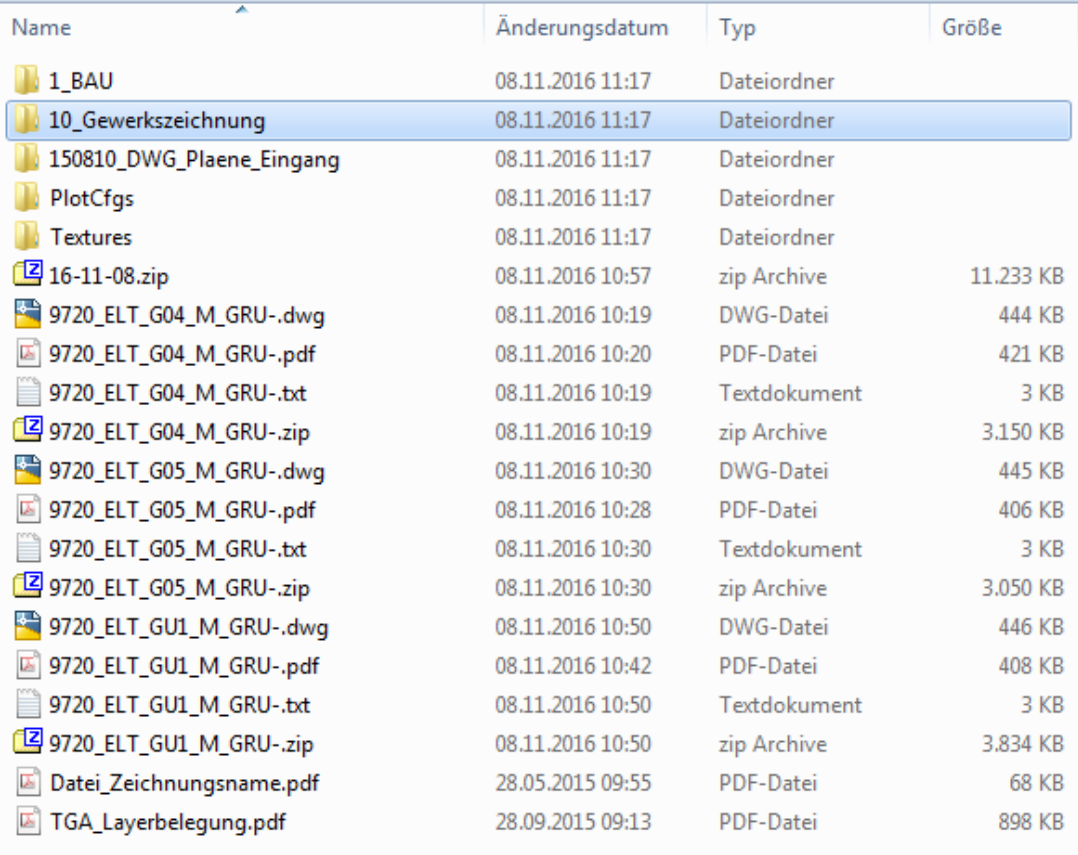

## **Wichtig !**

*Die Ordner / Dateien bitte nicht auslagern, da diese aufeinander zugreifen!* 

In dem Ordner z.B. 10\_Gewerkezeichnung (z.B.9720\_ELT\_G04\_M\_GRU.dwg) befinden sich die leeren Technikpläne. Hier sind alle TGA - Standards hinterlegt, sowie ein Einfügepunkt vordefiniert und die Architektur ran referenziert. Sie dienen zum direktem einzeichnen der Technikplanung.

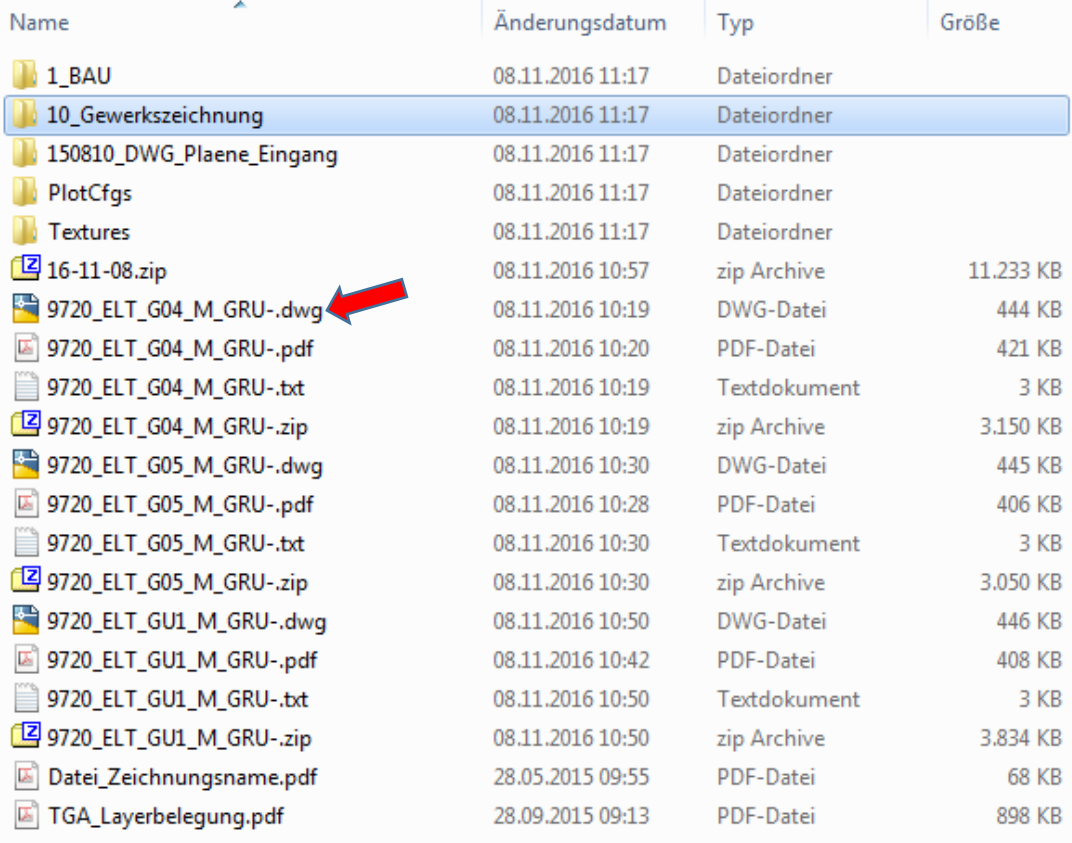

Auf der obersten Ebene liegen die Layout-Dateien z.B. 9720\_ELT\_G04\_M\_GRU-.dwg (siehe Pfeil). In dieser Datei haben wir im Papierbereich den Zeichnungsrahmen mit Schriftkopf angelegt und dient zum aus drucken, sowie zur Vervollständigung der Schriftkopfdaten. Ebenso ist hier die Architektur sowie der Gewerkplan und Legende ran referenziert. Zur besseren Übersicht erhalten Sie von uns Dateien im PDF – Format.